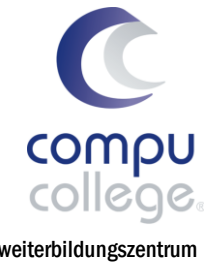

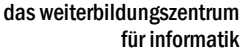

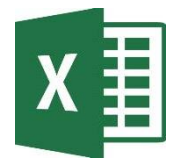

## Microsoft Office Excel ECDL Advanced

Power-Lehrgang

Sie besitzen bereits fortgeschrittene Kenntnisse und wollen sich nun weiter in MS Excel spezialisieren? In diesem Power-Lehrgang lernen Sie anspruchsvolle Berichte zu erstellen, komplexe mathematische und statistische Berechnungen durchzuführen und die Produktivität in Excel merklich zu steigern. Werden Sie nun zum Excel-Experten und belegen Sie diese Profi-Kenntnisse mit dem, in der Berufswelt begehrten, ECDL Advanced Zertifikat.

Themen **•** Daten importieren, Arbeitsmappen und Tabellen zusammenführen, verknüpfen, analysieren, filtern und sortieren; Pivot-Tabelle und Szenarien erstellen und nutzen Produktivitätssteigerung durch Anwendung von Bereichsnamen, Gültigkeits- und Formelüberprüfung, Schutz, einfachen Makros und Vorlagen Anspruchsvolle Funktionen aus verschiedenen Kategorien (z. B. Logik, Statistik, Finanzmathematik, Mathematik) anwenden Fortgeschrittene Formatierungstechniken wie z. B. bedingte Formatierung und benutzerdefinierte Zahlenformate anwenden ■ Aussagekräftige Diagramme erstellen und mit fortgeschrittenen Techniken gestalten Tipps, Tricks und Praxisbeispiele Voraussetzungen Sehr gute und routinierte Anwendung von Excel Grundlagen gemäss Syllabus von Excel ECDL Base (siehe Folgeseite). Wir behalten uns vor, einen Eignungstest durchzuführen. Dauer 18 Lektionen Zeit 6x 3 Lektionen (Onlineunterricht) Investition CHF 690.– inkl. Lehrmittel und compucollege Zertifikat Prüfungsgebühr ECDL (optional) CHF 180.– für Diagnosetest, Zertifikatstest, Infrastruktur und Experte (exkl. ECDL ID)

## Beratung, Informationen und Anmeldung

 www.compucollege.ch/anmeldung ■ 052 620 28 80

compucollege boris litmanowitsch schützengraben 20 ch-8200 schaffhausen

telefon 052 620 28 80 fax 052 620 28 20

info@compucollege.ch www.compucollege.ch

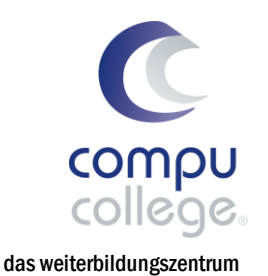

für informatik

Für die Teilnahme am Power-Lehrgang Excel ECDL Advanced müssen Sie die folgenden Themen routiniert anwenden können:

- 1. Programm verwenden
	- 1.1. Arbeiten mit Arbeitsmappen
	- 1.2. Produktivitätssteigerung
- 2. Zellen
	- 2.1. Eingabe, Auswahl
	- 2.2. Bearbeiten, Sortieren
	- 2.3. Kopieren, Verschieben, Löschen
- 3. Arbeiten mit Tabellenblättern
	- 3.1. Zeilen und Spalten
	- 3.2. Tabellenblätter
- 4. Formeln und Funktionen
	- 4.1. Arithmetische Formeln
	- 4.2. Funktionen
- 5. Formatierung
	- 5.1. Zahlen- und Datumswerte
	- 5.2. Zellinhalt
	- 5.3. Ausrichtung, Rahmeneffekte
- 6. Diagramme
	- 6.1. Erstellen
	- 6.2. Bearbeiten
- 7. Ausdruck vorbereiten
	- 7.1. Einstellungen
	- 7.2. Kontrollieren und Drucken

Bitte überprüfen Sie mit dem ECDL Syllabus im Detail, ob Sie die im PDF aufgeführten Vorgaben erfüllen: [https://www.compucollege.ch/ecdl\\_advanced/ECDL\\_Syllabus\\_Base\\_Excel.pdf](https://www.compucollege.ch/ecdl_advanced/ECDL_Syllabus_Base_Excel.pdf)

Im Zweifelsfalle bieten wir Ihnen einen kostenlosen Einstufungstest an.

compucollege boris litmanowitsch schützengraben 20 ch-8200 schaffhausen

telefon 052 620 28 80 fax 052 620 28 20

info@compucollege.ch www.compucollege.ch